## **Powerpoint Aufzeichnung**

Teile des kostenlosen Add-INs "Office-Mix" sind inzwischen fester Bestandteil von MS Powerpoint. Vor allem die Aufzeichnungsfunktion wurde übernommen.

Das Add-IN ist mittlerweile nicht mehr verfügbar.

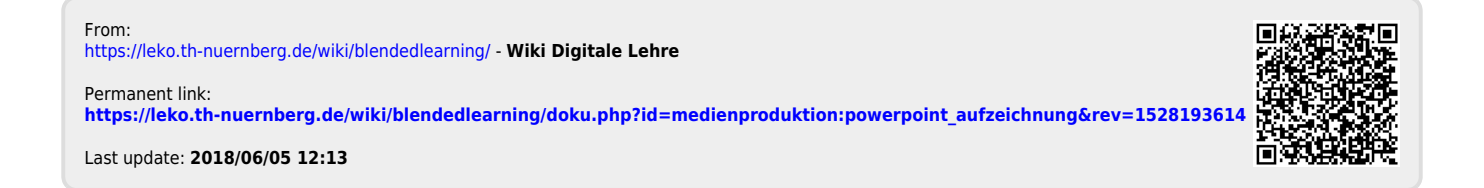